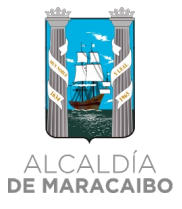

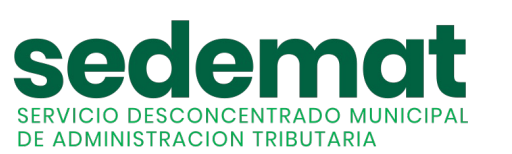

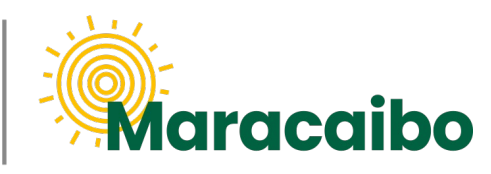

v1.0 Jun'22

## GUÍA PARA **CONTRIBUYENTES NUEVO!**

**¿CÓMO PUEDO RECUPERAR MI CONTRASEÑA?**

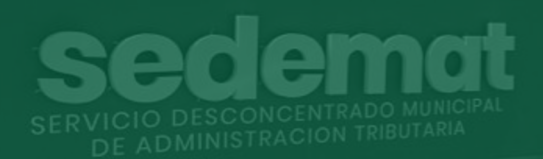

**#MARABINOCONSCIENTE**

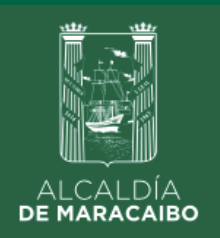

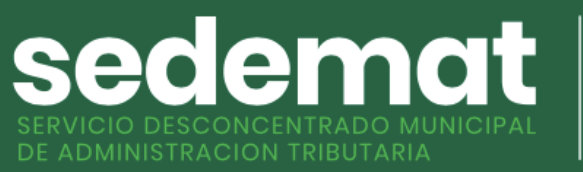

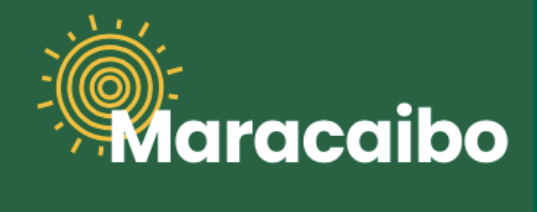

## ¿QUÉ HAGO SI OLVIDÉ MI **CONTRASEÑA?**

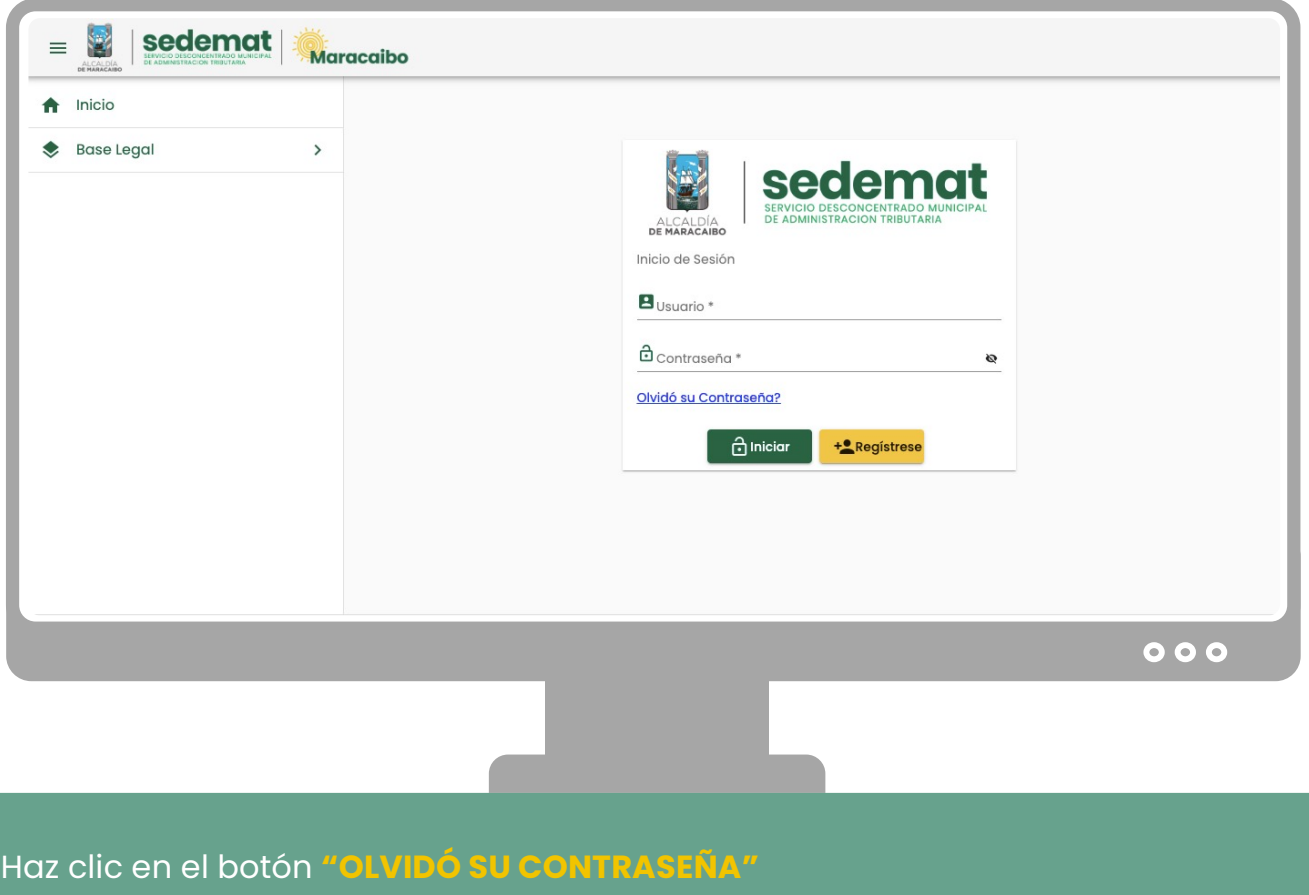

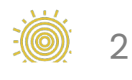

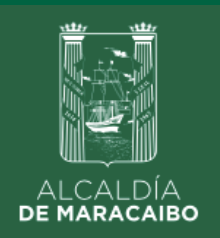

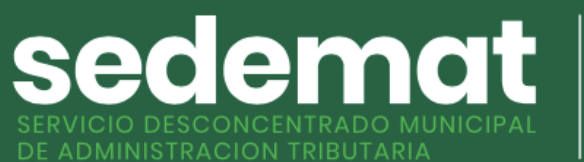

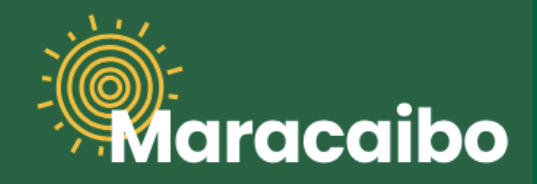

## **¿QUÉ HAGO SI OLVIDÉ MI CONTRASEÑA?**

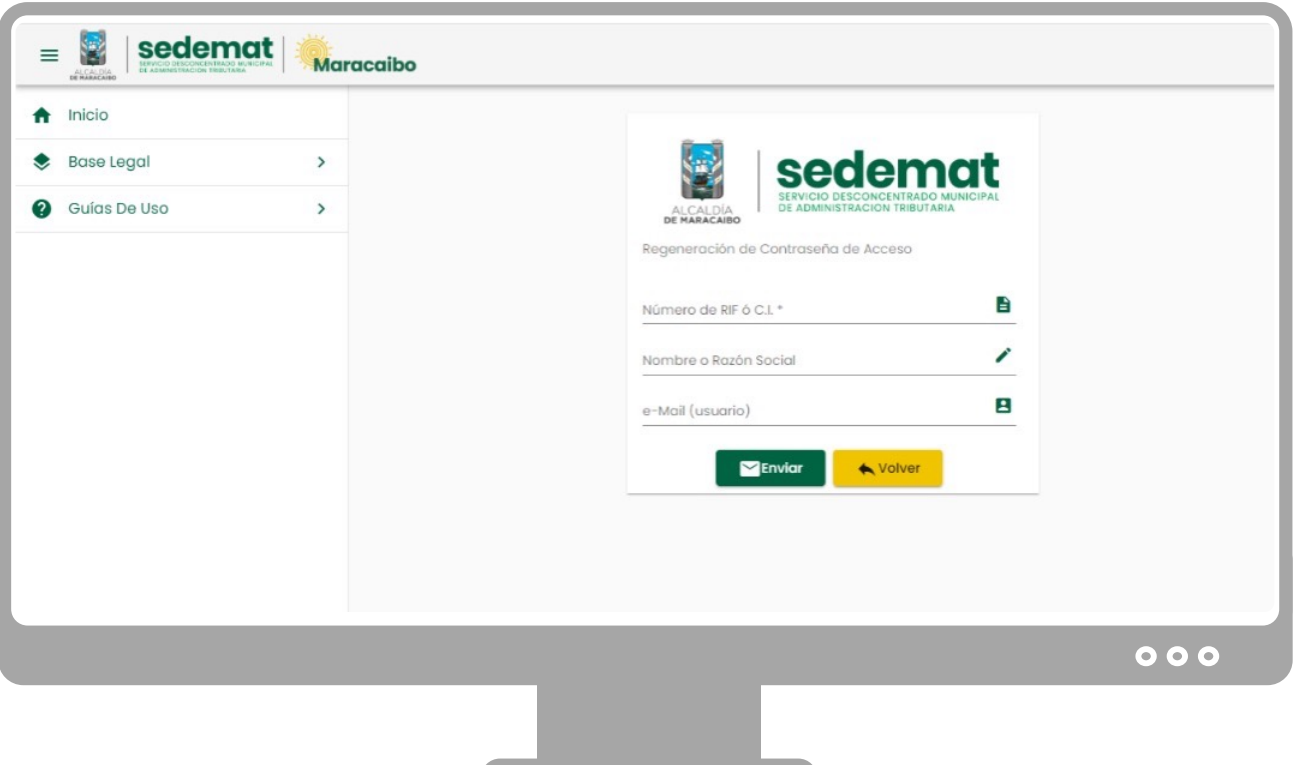

Completa los campos solicitados, haz clic en el botón **"ENVIAR"**, recibirás un **correo electrónico notificando la nueva clave aleatoria** que ha sido asignada a tu usuario, la cual podrás actualizar cuando lo desees.

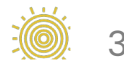

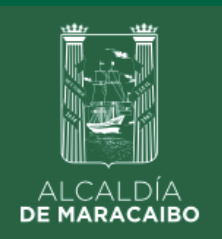

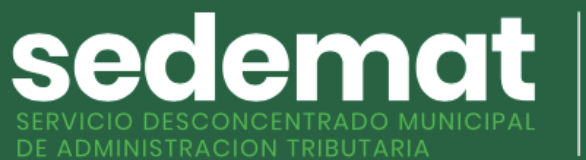

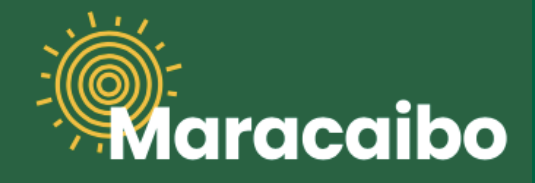

## **¿QUÉ HAGO SI OLVIDÉ MI CONTRASEÑA?**

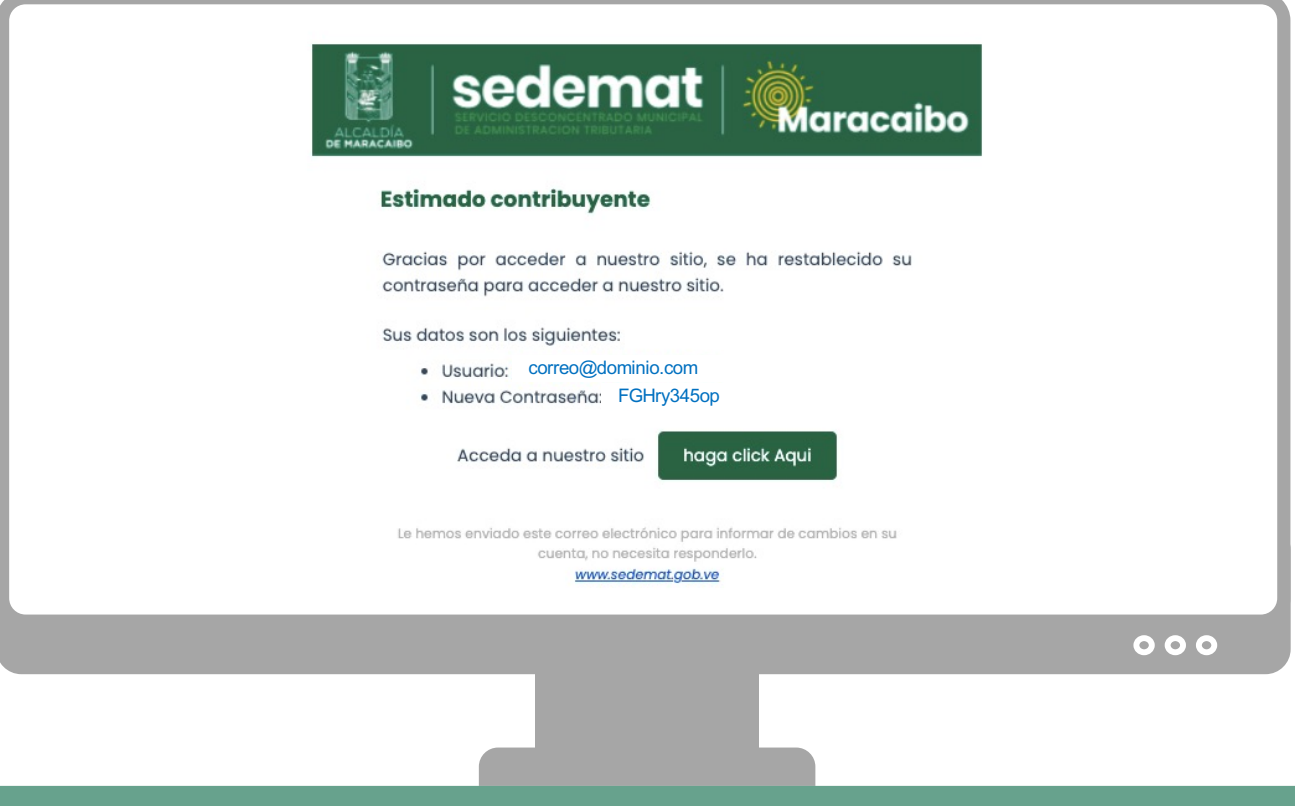

Al recibir este correo, podrás ingresar a nuestro sistema y efectuar todos tus trámites en línea.

**Recuerda,** actualizar la **nueva clave aleatoria** que ha sido asignada a tu usuario temporalmente cuando lo desees.

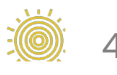

Elaborado por:

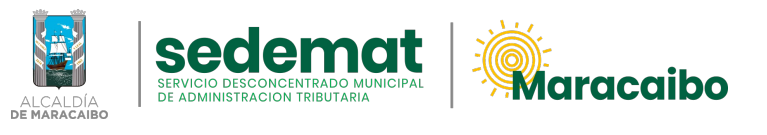

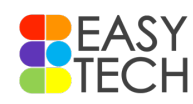

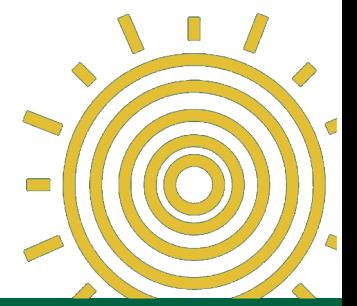

v1.0 Jun'22